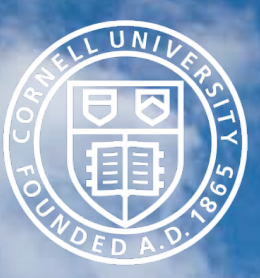

# Research Administration Forum

训变

September 22, 2015

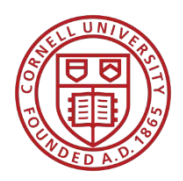

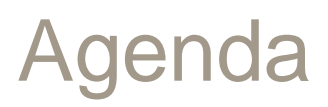

- Account Set-up
- Sole Source Procurements
- Account Review, Cost Transfers, Error Certification Tab
- Student Appointments
- Training Update: FIN 114
- Close-out Lean; Expense Review Tools
- Q&A

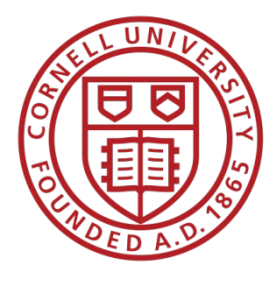

## Sponsored Projects: Establishing the Control Account Research Administration Forum

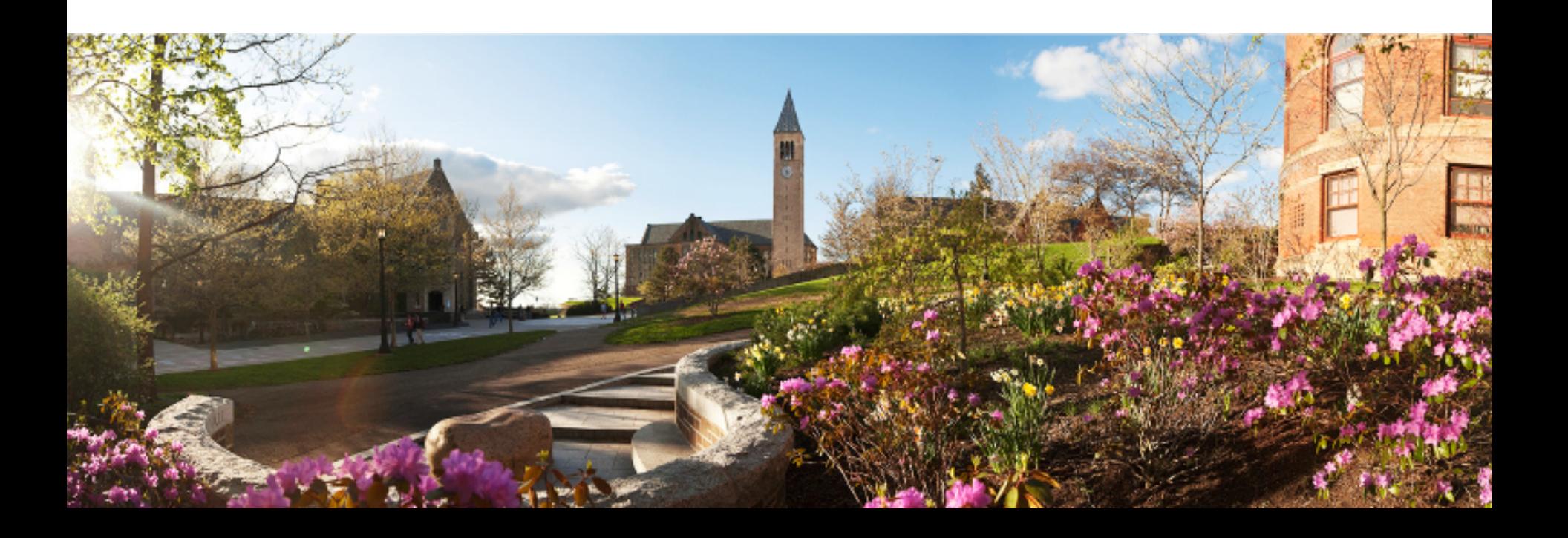

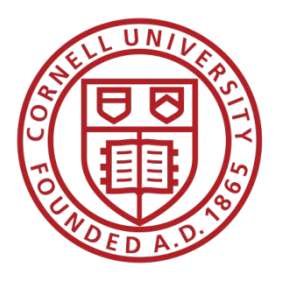

### Pilot Program

- Since January 2012
	- Goals:
		- Reduce touchpoints for account creation
		- Reduce time between creation and approval
- It's time to share the efficiency created

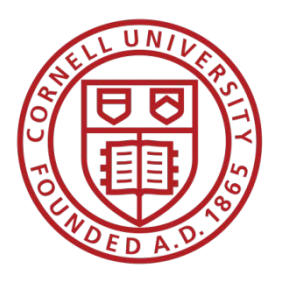

## **Transition**

- Effective 10/1 –Transition to Unit / Service Center
- Who should create the account?
	- Unit determines the Account Number
	- Service Center May need to add staff as Department Contact for award distribution

– osp-help@cornell.edu

- Generally account is created within one business day of award distribution
	- After Account is Final, SFS will enter the budget
	- Appointments can be created

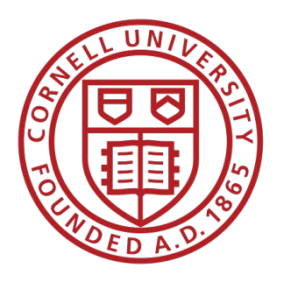

### New Award

- You've received a new award distribution
- Has a PreAward Account been established?
	- [Sponsored Institutional Dashboard](https://obieeprod.cit.cornell.edu/analytics/saw.dll?Dashboard&PortalPath=/shared/Financials/_portal/Sponsored%20-%20Institutional&Page=Standard%20Reports&PageIdentifier=rgv0ipsh25gqnqgr&BookmarkState=6dr41l82vacgcnitqbuaoj8ddm)
		- Award Account Reference
- Yes-SFS will edit the account attributes
	- Blanket approve within SFS
- No-Unit / Service Center creates new account

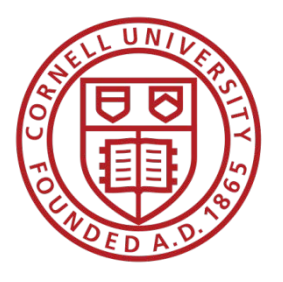

### Create New Account

- Resources: Standard Operating Procedure
- Chart of Accounts / Account
- Updated 09/2014
	- Introduction of multiple Indirect Cost Recovery Accounts
	- Indirect Cost Recovery Matrix
	- and more...It's a great read!

### [http://www.dfa.cornell.edu/fsaid/guides/kfs](http://prod.dfa.cornell.edu/fsaid/guides/kfs)

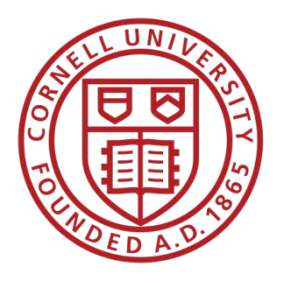

### Create New Account

- eDoc Description
	- Reviewers / approvers can understand intent of eDoc
	- Agency Short Name, OSP #, Control Account
		- Examples-
			- NIH, OSP #55725, Creation of Control Account
			- NIH, OSP #55725, Creation of Project related account
- Org Doc # Enter OSP #
	- Enables eDoc status search

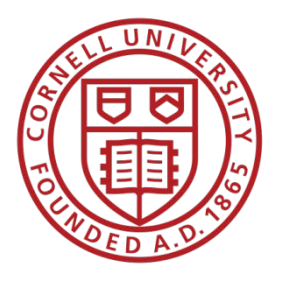

### Account Maintenance (Details)

- What's in a Name Account Name
- SOP-Contract and Grant (C&G) accounts
	- Agency Name, OSP #, Project short name
		- identifies sponsored account and project
		- financial transaction routing reviewers / approvers can visually determine it's a sponsored account and review appropriately

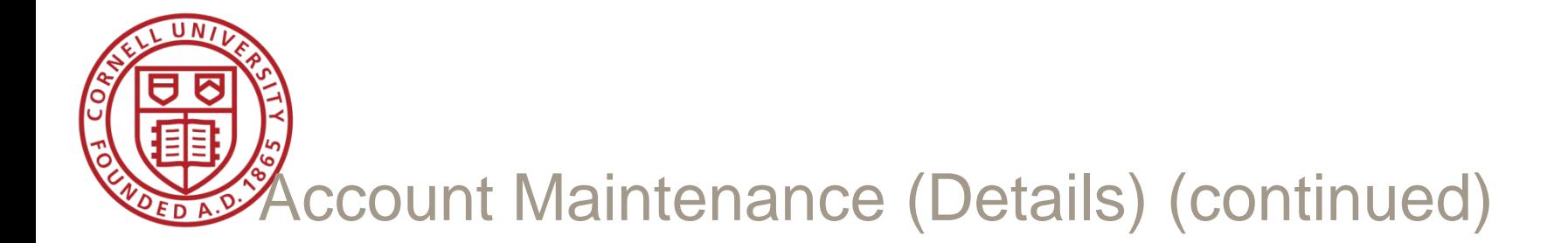

- **Effective and Expiration Date** 
	- Coincides with Budget period (current obligation)
- Off Campus Indicator
	- does not have use of University-operated facilities
	- personnel working off campus for a two month or longer period

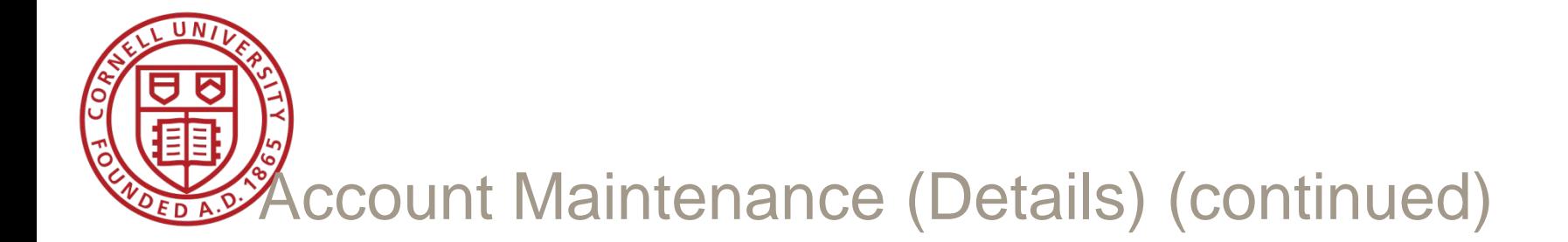

- Account Type Code
	- $CC = Contract$
	- $EN =$  Endowed
	- $TC = NYC$  Tech Campus
- Caution! Cross-divisional activity
	- Contract College use of Endowed Account
	- Labor Benefit Rate Category follows Account Type

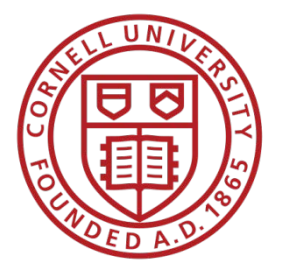

• SubFunds

• We'll add to our web site

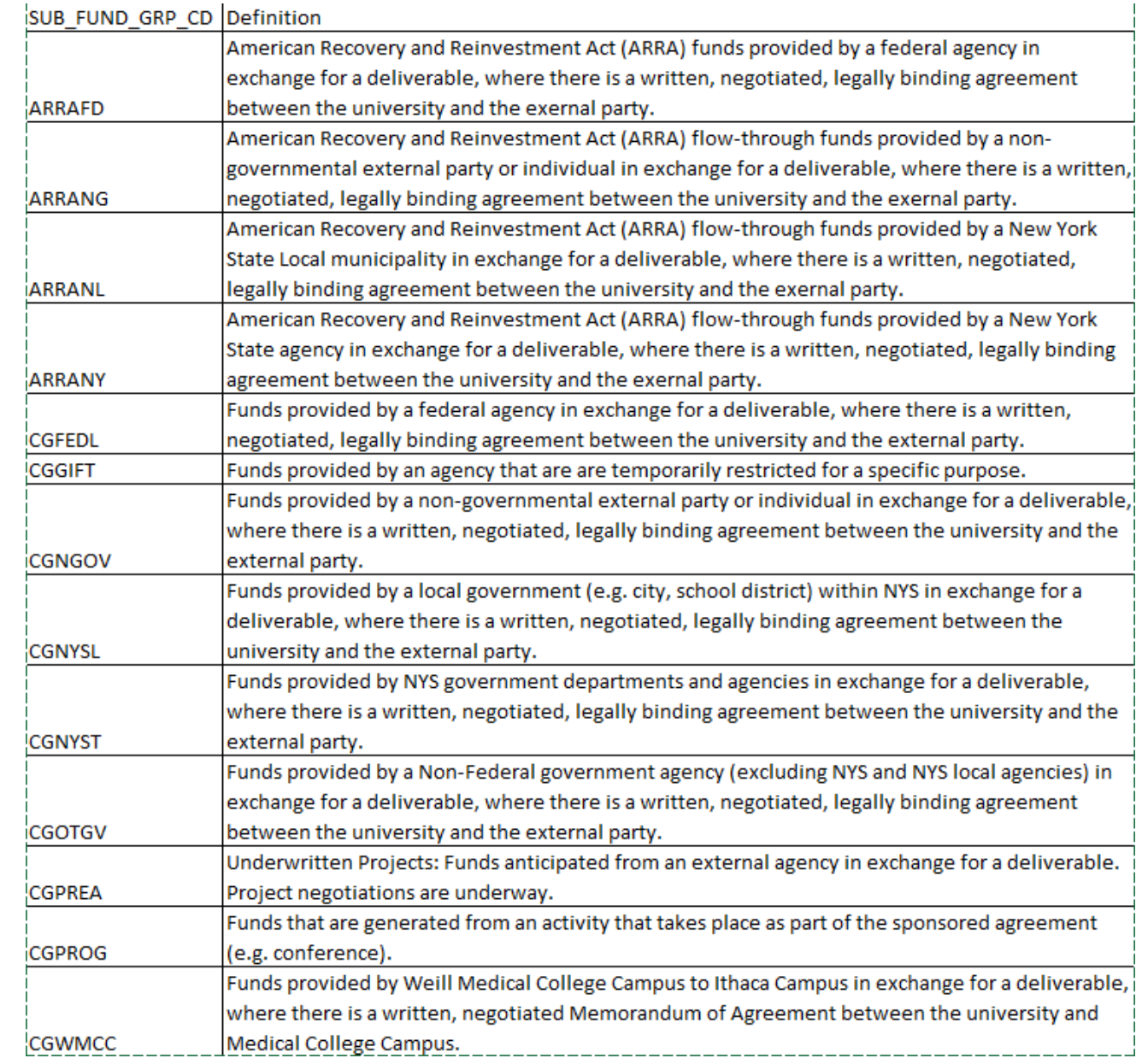

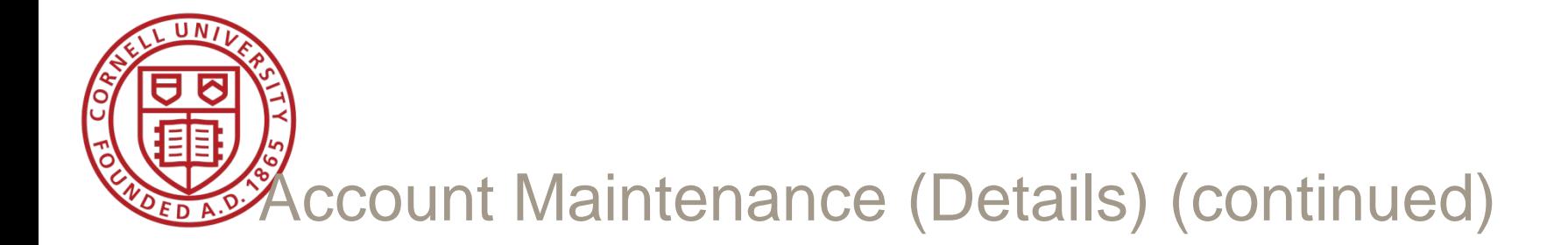

- Account Restricted Status Code
	- U-Unrestricted: CG Accounts except Sponsored Gifts
	- T-Temporarily Restricted, Sub-Fund CGGIFT
		- May have PreAward account for Sponsored Gifts (CGPREA)

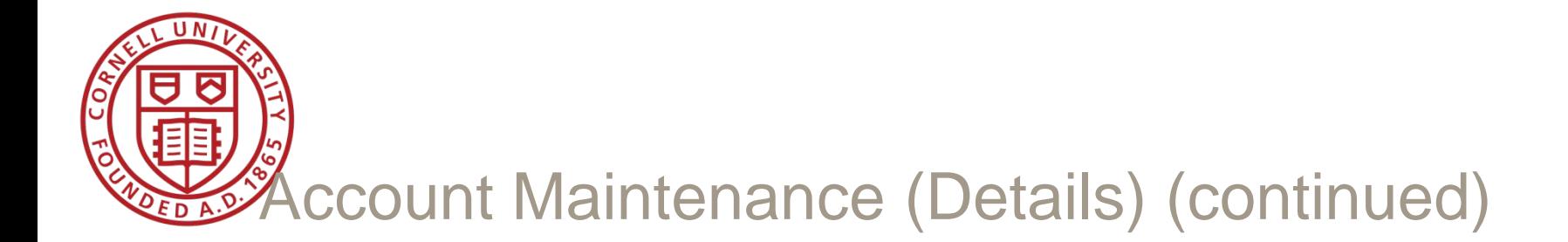

- Labor Benefit Rate Category
	- $CC = Contract College Benefits, 0%$
	- $\bullet$   $EN =$  Endowed
	- $FD = Federal$ , Federal Flow Through
	- $NF = Non-Federal$

Refer to Web site for Rate Information [Employee Benefit Rates](http://www.dfa.cornell.edu/capitalassets/cost/employee)

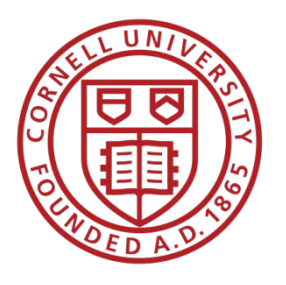

### Account Responsibility Tab

- Fiscal Officer Reminder to use appropriate FO
	- Per Agreement with your Business Service Center
- Account Manager
	- Principal Investigator (PI) overseeing project / account
	- Facilitates reporting by faculty
- Continuation Account
	- Default Account 'CONTINU' until account closes
	- At Closeout Need department unrestricted account
		- Cannot use a continuing project, if applicable
		- Cannot use a Gift Account

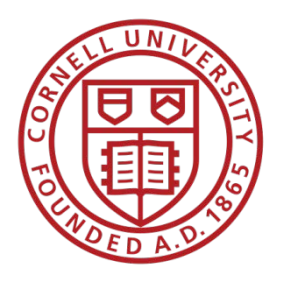

### Guidelines and Purpose

- Account Expense Guidelines
	- **Spending Restrictions**
	- **Prior Approval Requirements**
	- Uses for funding
	- Equipment ownership Cornell or Sponsor
- Account Income Guideline
	- Invoice requirements
- Account Purpose
	- OSP #, Principal Investigator, Project Title

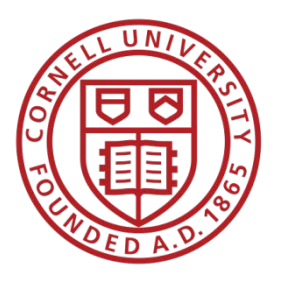

### Contract and Grants Tab

- Contract Control Account
	- Main Account for Project
- Account Indirect Cost Recovery Type
- [KFS Lookup-Type](https://kfs-prod.adminapps.cornell.edu/kfs/portal.do?channelTitle=Indirect%20Cost%20Recovery%20Type&channelUrl=kr/lookup.do?methodToCall=start&businessObjectClassName=org.kuali.kfs.coa.businessobject.IndirectCostRecoveryType&docFormKey=88888888&returnLocation=https://kfs-prod.adminapps.cornell.edu/kfs/portal.do&hideReturnLink=true)
- Most common
	- No Indirect Costs (00)
	- Total Indirect Costs (01)
	- **Modified Total Direct Costs (22)**<sup>FI</sup>
- Code Indirect Cost Recovery Type-Description
- 00 No Indirect Costs
- 01 Total Direct Expenses
- 02 Excluding Tuition & Capital
- 05 Excluding Tuition & Fees
- 08 Excluding Capital Equipment
- 10 Indirect Cost on Salary & Benefits Only
- 22 Standard Modified Total Direct Cost Excl
- 25 Restrctd Gift Excl: Transfr,GRA,Stud Aid
- 35 Standard Modifiers DOD Cap
	- Fixed Indirect Expense

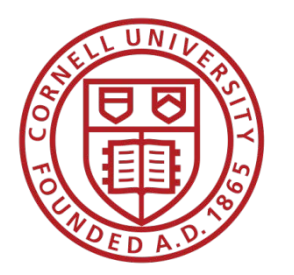

- Indirect Cost Rate ID
	- **[KFS Lookup-Rate ID](https://kfs-prod.adminapps.cornell.edu/kfs/portal.do?channelTitle=Indirect%20Cost%20Recovery%20Rate%20Detail&channelUrl=kr/lookup.do?methodToCall=start&businessObjectClassName=org.kuali.kfs.coa.businessobject.IndirectCostRecoveryRateDetail&docFormKey=88888888&returnLocation=https://kfs-prod.adminapps.cornell.edu/kfs/portal.do&hideReturnLink=true)**
- [Federally Negotiated Full Rate ID's:](http://www.dfa.cornell.edu/capitalassets/cost/facilities)
	- **Rate ID: RE1**
		- **R**esearch **E**ndowed College
	- **Rate ID: OE1**
		- **O**ther Sponsored Activity **E**ndowed College
	- **Rate ID: RC1**
		- **R**esearch **C**ontract College
	- **Rate ID: EC1**
		- **E**ducation & Service **C**ontract College
	- **Rate ID: OFF**
		- **Off Campus Activity**

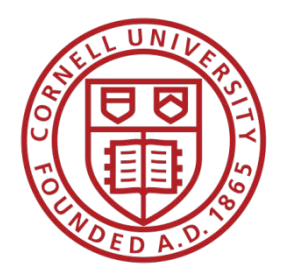

- CFDA-Required for Federal and Federal FlowThrough
	- Drives Purchase Order terms and conditions
	- Required on PreAward accounts as well
	- Federal expenditure reporting
		- If not available, enter CFDA for Agency
		- **[KFS Lookup-CFDA](https://kfs-prod.adminapps.cornell.edu/kfs/portal.do?channelTitle=CFDA&channelUrl=kr/lookup.do?methodToCall=start&businessObjectClassName=org.kuali.kfs.module.cg.businessobject.CFDA&docFormKey=88888888&returnLocation=https://kfs-prod.adminapps.cornell.edu/kfs/portal.do&hideReturnLink=true)**
- Invoice Type / Frequency
	- Based on agreement terms
	- Validated by Sponsored Financial Services (SFS)

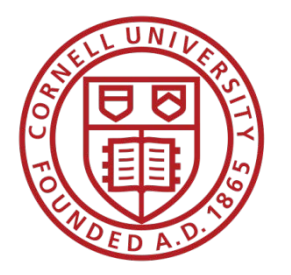

- CG Responsibility ID
	- Drives Account / Financial Transaction Routing
	- If not entered, delays may occur

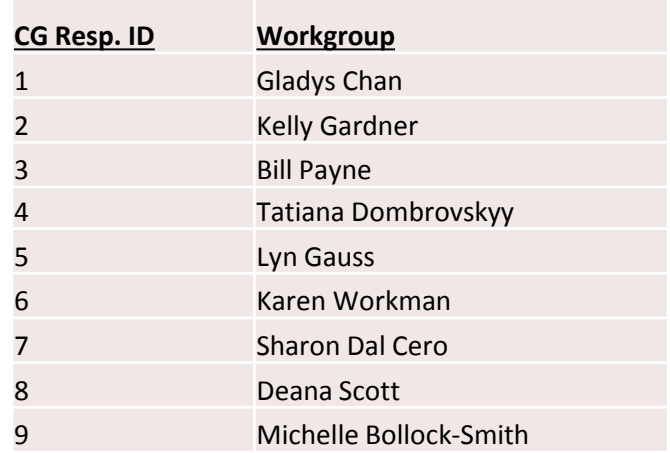

<http://www.dfa.cornell.edu/sfs/sourcecontacts>

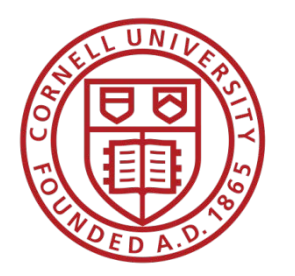

- eVerify Flag
	- **Employment Verification**
	- Federal / Federal Flow Through Contracts
	- Federal Regulation: FAR 52.222.54
- Cost Share for OSP Project
	- Grant-to-Grant Cost Share

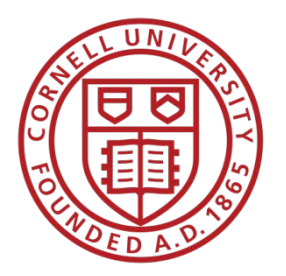

### Indirect Cost Recovery Accounts

- Agreement recovers indirect  $\geq$  25%
	- PI eligible for 2% Return
	- 98% Recovered to College Recovery Account
	- 2% Recovered to PI's Unrestricted Account
		- Required before account is approved
	- Intended to help defray costs associated with sponsored agreements that cannot be direct charged
- Agreement recovers  $< 25\%$ 
	- 100% Recovered to College Recovery Account
- Co-PI
	- The PI determines any split and disbursement between Co-PIs

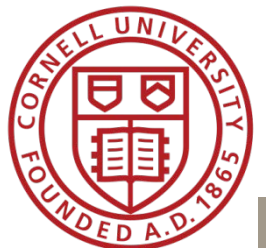

Indirect Cost Recovery Accounts (continued)

- Indirect Cost Recovery Accounts
	- Acceptable distributions in KFS
	- $100\%$ :  $\langle 25\% \text{ Indirect Costs} \rangle$
	- 98%,  $2\%$ :  $>= 25\%$  Indirect Costs
- Secondary Distributions (dividing beyond the 2%)
	- Handled within the unit

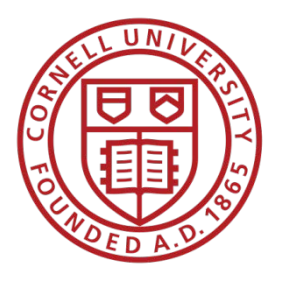

### College Recovery Accounts

We'll add to our web site

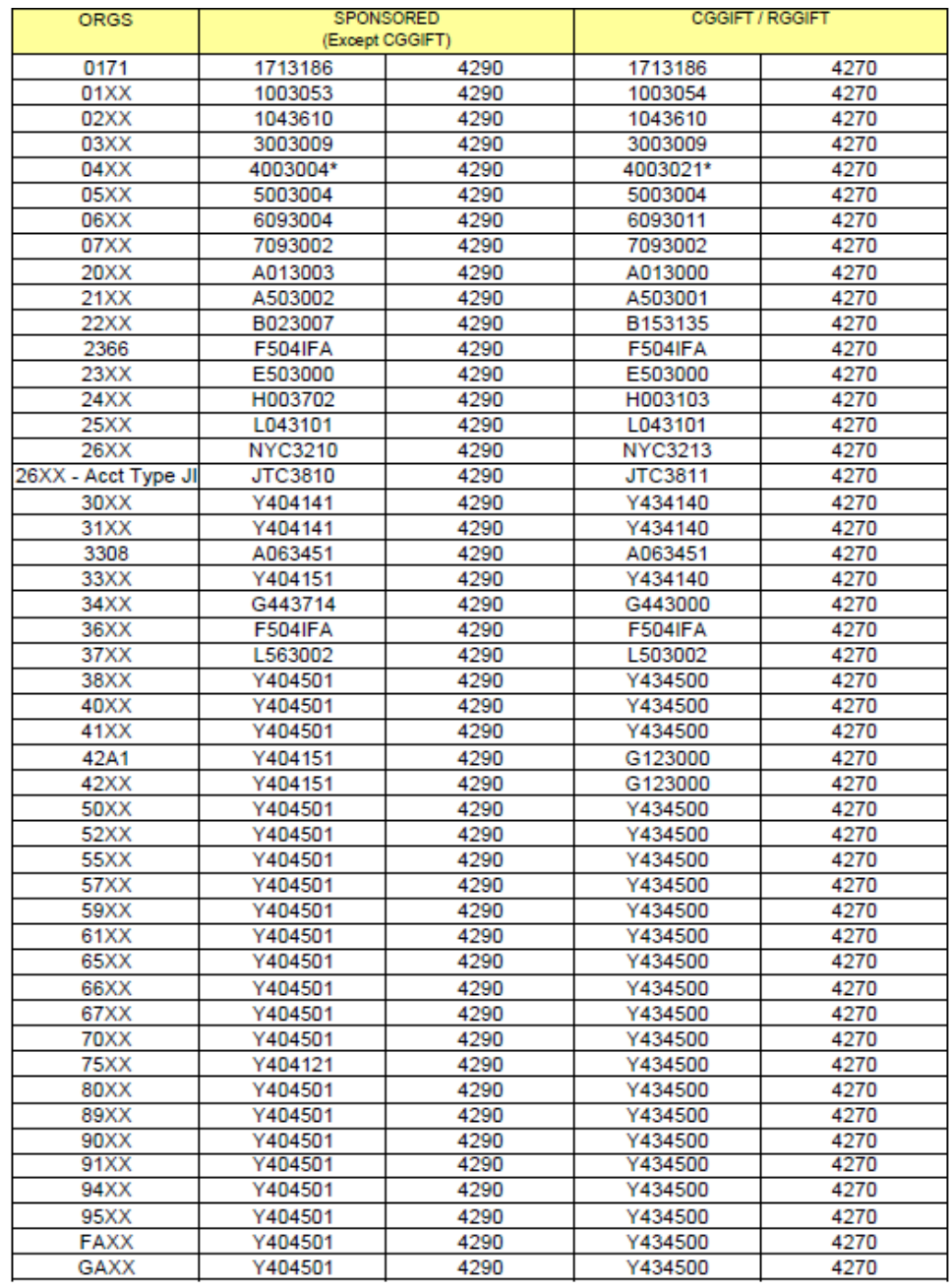

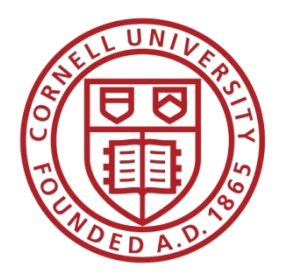

## Agreement Amendment / SubAwards

- SFS Responsible for updating account attributes on existing agreements
	- Blanket approved within SFS
	- FYI to Account Supervisor
- SFS Responsible for creation of Subaward Sub-Accounts
	- Subaward ID = Sub-Account Number
	- Blanket approved within SFS
	- FYI to Account Supervisor

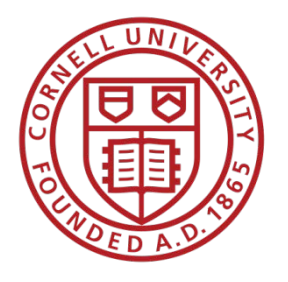

### **Resources**

# Michelle Bollock-Smith (mb114) x55086 SFS Accountant overseeing project Account SOP [sfs-help@cornell.edu](mailto:sfs-help@cornell.edu)

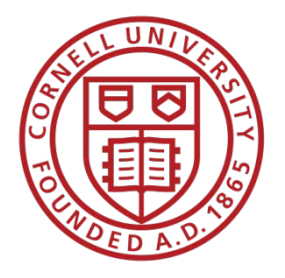

### Research Administration Forum

### Sole Source Procurements

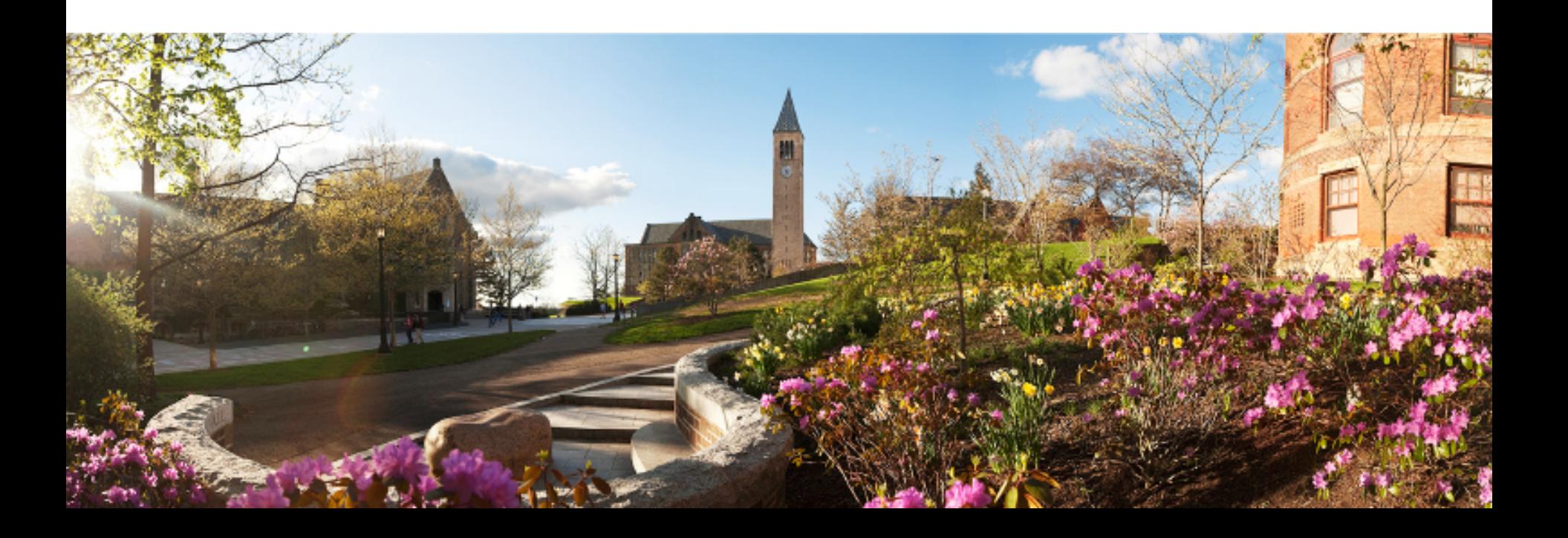

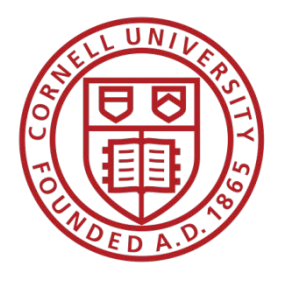

Research Administration Forum

# Reminders: Account Review, Cost Transfers, Error Certification Tab

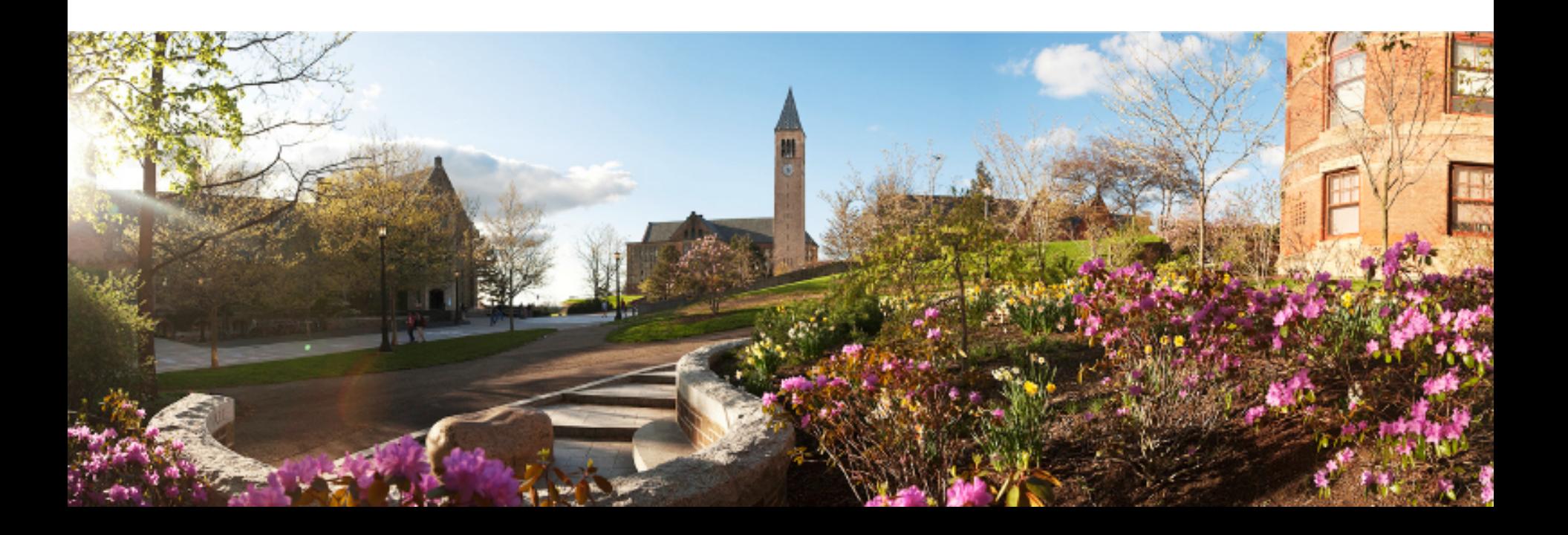

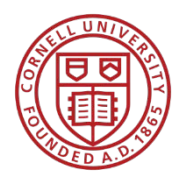

## Account Review (Per Policy 3.20)

- Sponsored accounts must be reviewed at least every other month (but preferably monthly).
- The depth of such monitoring may recognize the system of controls applicable to a particular transaction type, must be documented, and is to include reviewing transactions for allowability and allocability.
- Units may document the performance of account monitoring via a check sheet of sponsored project accounts, diary record, indication on paper account statements, or any reasonable, auditable mechanism.

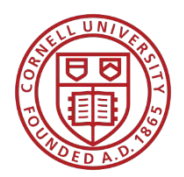

## Cost Transfers (Policy 3.20)

- Cost transfers must be processed as soon as possible after the original transaction, but in any case, not later than 90 days after the date of the original transaction.
- Transfers made after this period of time are considered "late cost transfers," raise additional questions concerning the propriety of the transfer, and could potentially heighten the level of scrutiny applied to all cost transfers university- wide.
- Requests for transfers made after 90 days must include a valid reason for the delay and will be permitted only under extenuating circumstances.

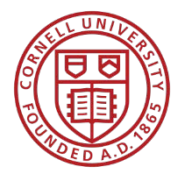

## Error Certification Tab on Salary Transfers

- New in KFS
- Not required by system

• Good place to document cost transfer information

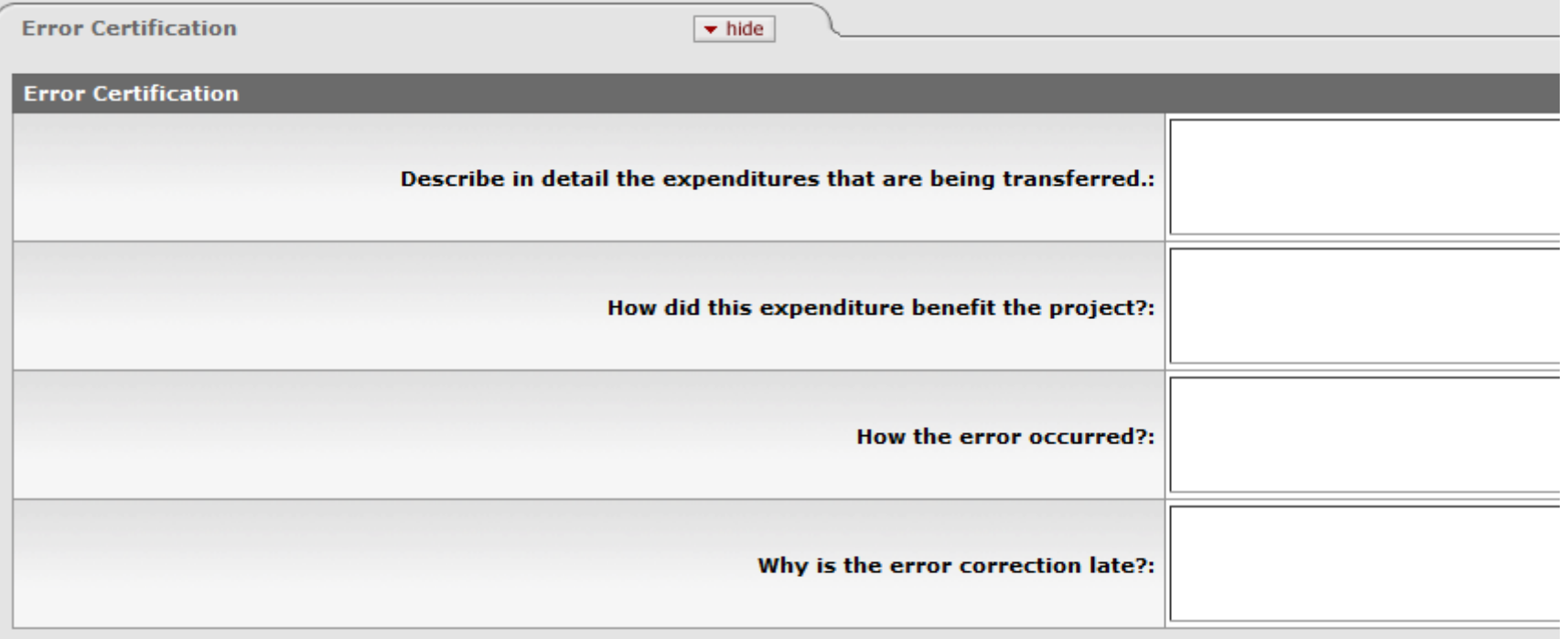

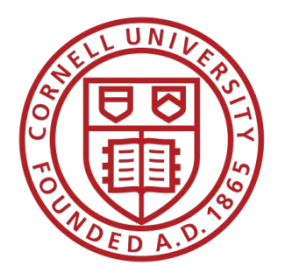

Research Administration Forum

# Student Appointments: Getting it Right the First Time

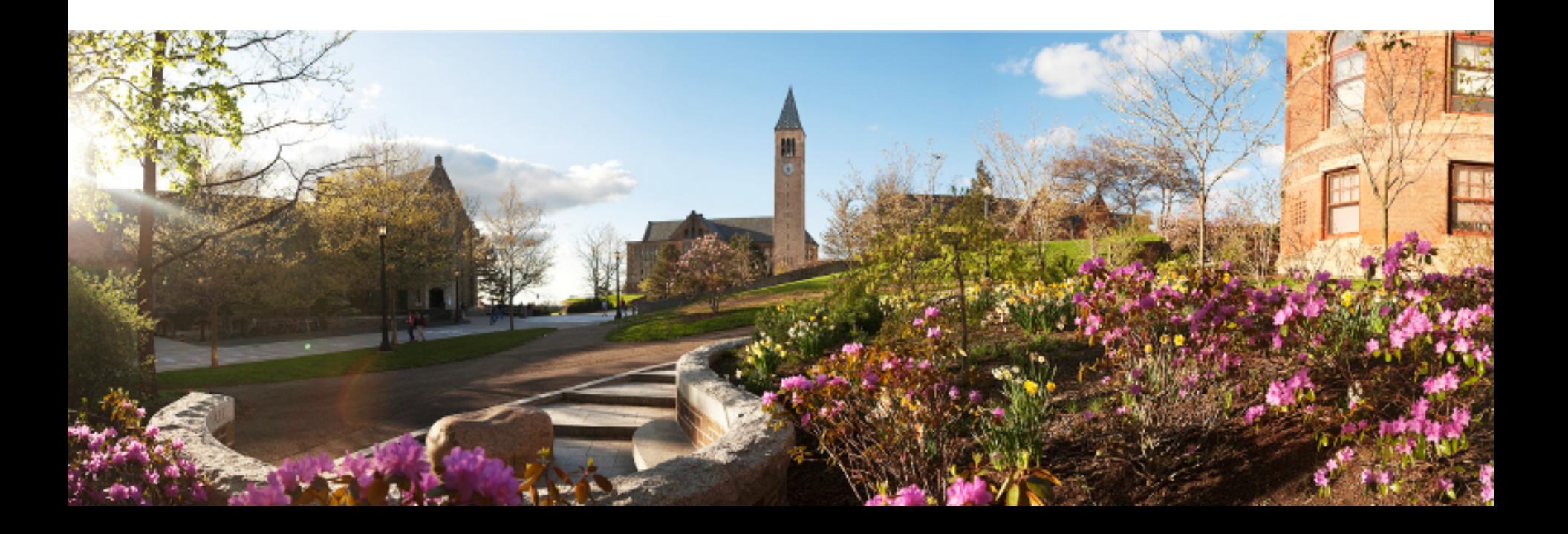

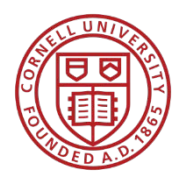

## Student Appointment Errors

- Errors can cause hardship to the student, expose the unit to disallowance
- Fixing after the fact is difficult or impossible
- Type of appointment
	- Fellowship, Assistantship or Internship?
	- On sponsored sources all components of support (stipend, tuition, health insurance) must be consistent
- On Workday appointments make sure that division of position (END/CC) matches division of account

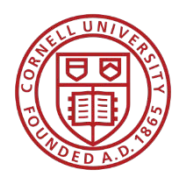

## Graduate Fellowship

- Aid to benefit the student
- Stipend: paid through student financial system (Bursar) on financial aid object code (e.g. 8100)
- Tuition: paid through student financial system (Bursar) on financial aid object code (e.g. 8120)
- Health insurance: paid through student financial system (Bursar) on financial aid object code (e.g. 8128)
- Supplementation would likely also need to be a fellowship
- Most research awards do NOT permit fellowships

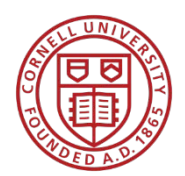

## Graduate Assistantship

- Represents services
- Stipend: paid through Workday (Payroll) on salary object code (e.g. 5500)
- Tuition: paid through student financial system (Bursar) on an assistantship object code (e.g. 8645)
- Health insurance: paid through student financial system (Bursar) on an assistantship object code (e.g. 8635)
- Supplementation would likely also need to be an assistantship
- Most research awards only permit assistantships

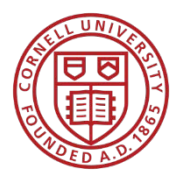

## **Internships**

- Must be for the benefit of the intern
- Three types:
	- Unpaid
	- With allowance. Stipend paid through KFS Disbursement Voucher on object code 9092
	- Paid. Stipend paid through Workday (Payroll) on object code 5140
- It is expect that an internship on sponsored funds, if allowable, is identified in the award

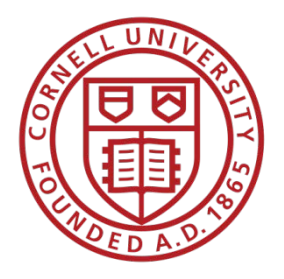

Research Administration Forum

## Training Update: FIN 114 - Have you taken it lately?

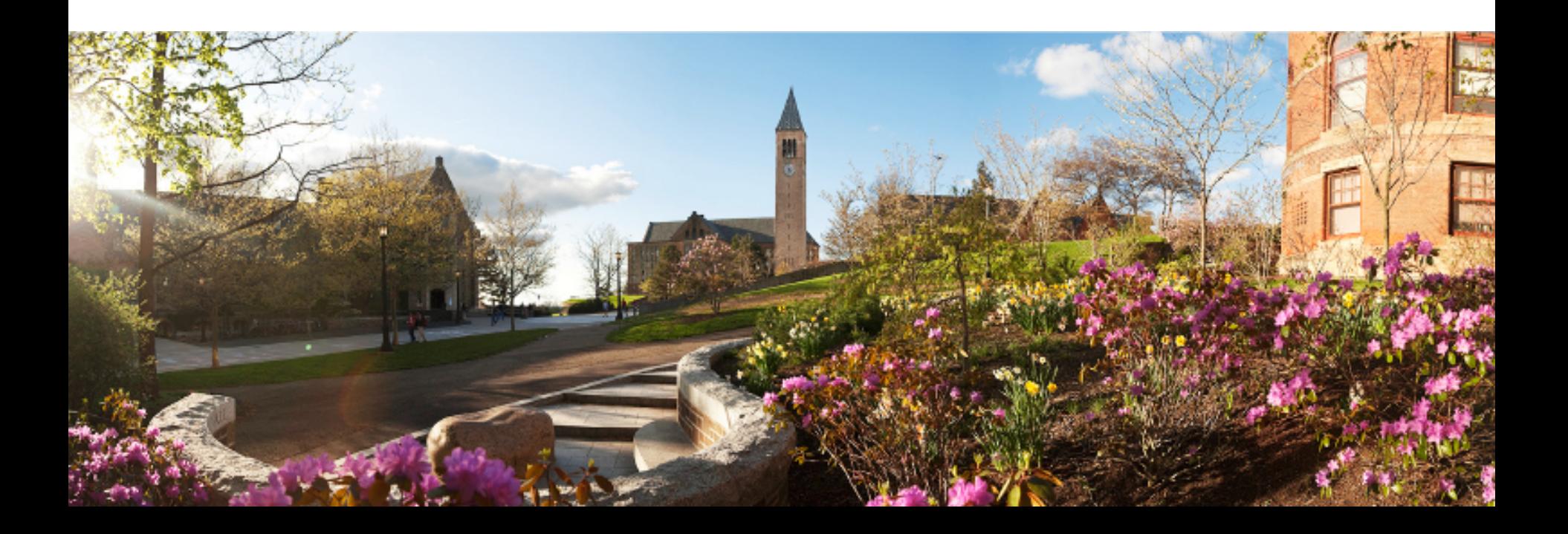

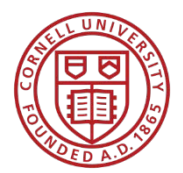

FIN 114: Financial Management of Sponsored Projects

- Completely updated in December 2013
- Updated for Uniform Guidance in December 2014
- Fine tuning in Fall 2015
- Two half day sessions, at East Hill Plaza
- No charge
- If you haven't taken it recently you might find it a useful update for current regulations, policies and practices

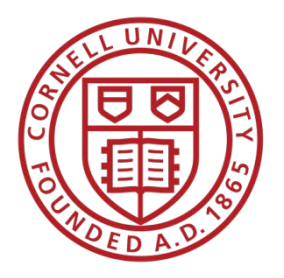

Research Administration Forum

## Works in Progress: Close-out Lean; Expense Review Tools

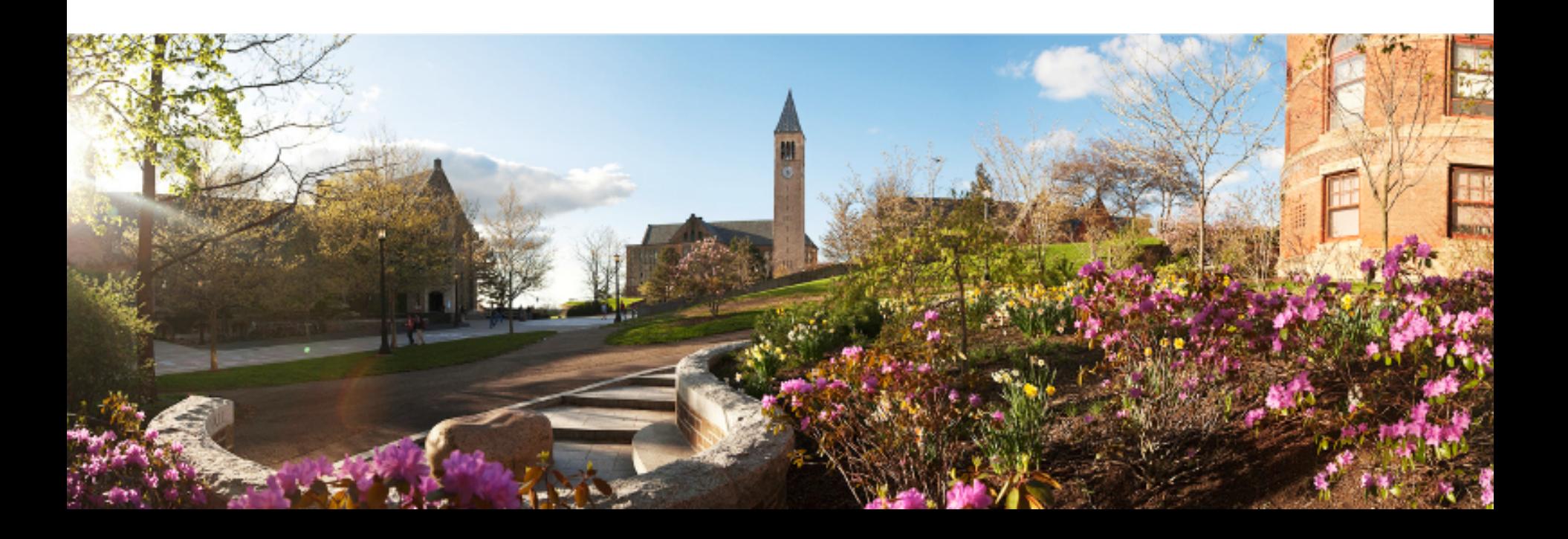

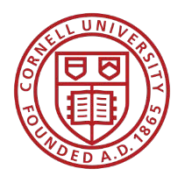

## Close Out Lean

- Launched in late July
- Focusing on streamlining close-out process for both unit and central staff
- Kelly Gardner (co-lead), Karen Workman (colead), Robin Beebe, Sally Carland, Gladys Chan, Tanya Dombrovsky, Sara Eddleman, Ilene Lambiase, Tara Nihill, Janet Strait

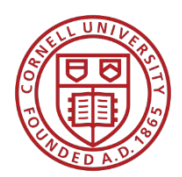

## Expense Review Tool

- FY16 Capital Project
- To be incorporated as part of OVPR's PI Portal
- A tool for documented PI review of pertinent sponsored transactions
- To be accompanied by reports for Research Administrations to assist supporting Pis
- Will eliminate the need for Effort Certification for FY17.

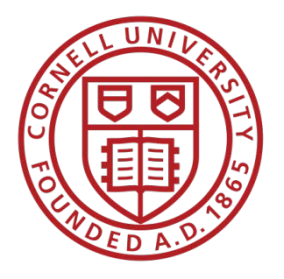

### Research Administration Forum

### Q&A

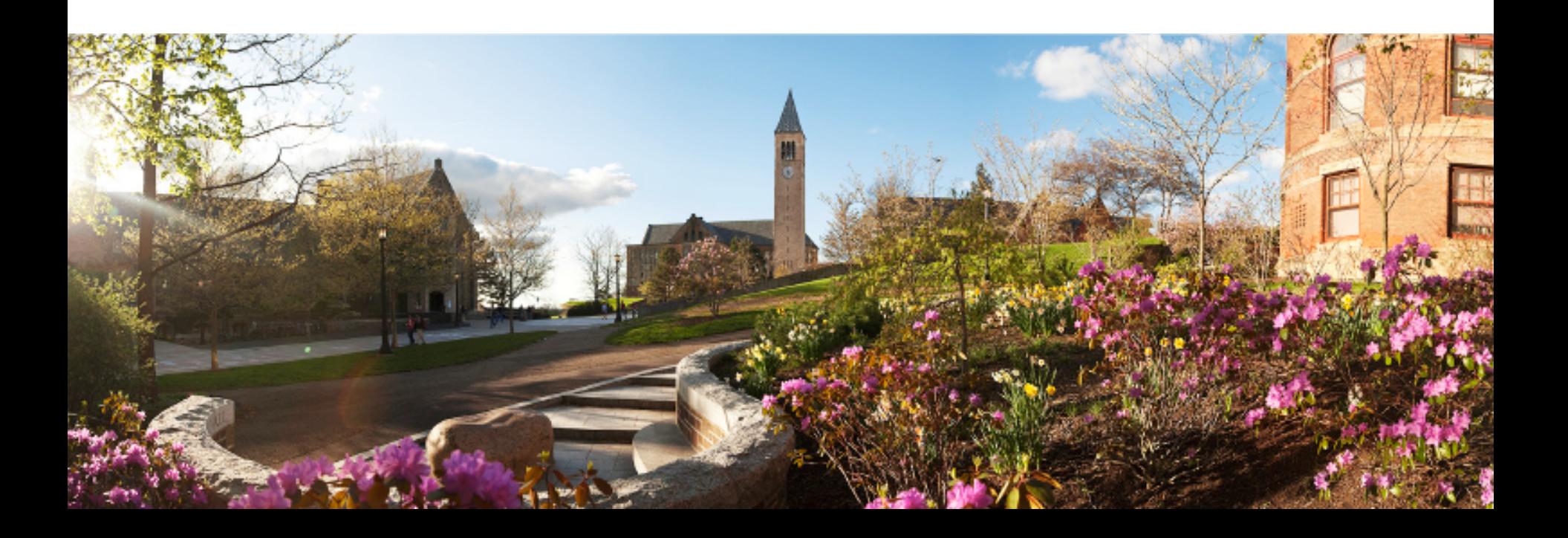

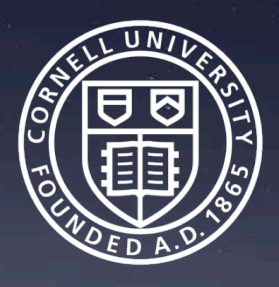

Contact us at sfs-help@cornell.edu for further information on any of these topics

Thank you!